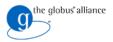

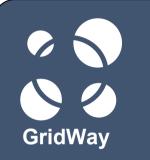

#### Submission, Monitoring and Control of Jobs

<EVENT> <City>, <Country> <Month> <day>, <year>

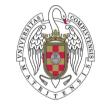

<GridWay Team Member> Distributed Systems Architecture Group Universidad Complutense de Madrid

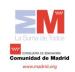

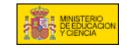

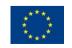

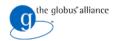

## Contents

**/** 

GridWay

## 1. User Model Overview

- 2. Usage Scenarios
- 3. Job Definition
- 4. Commands in detail
- 5. JSDL

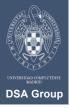

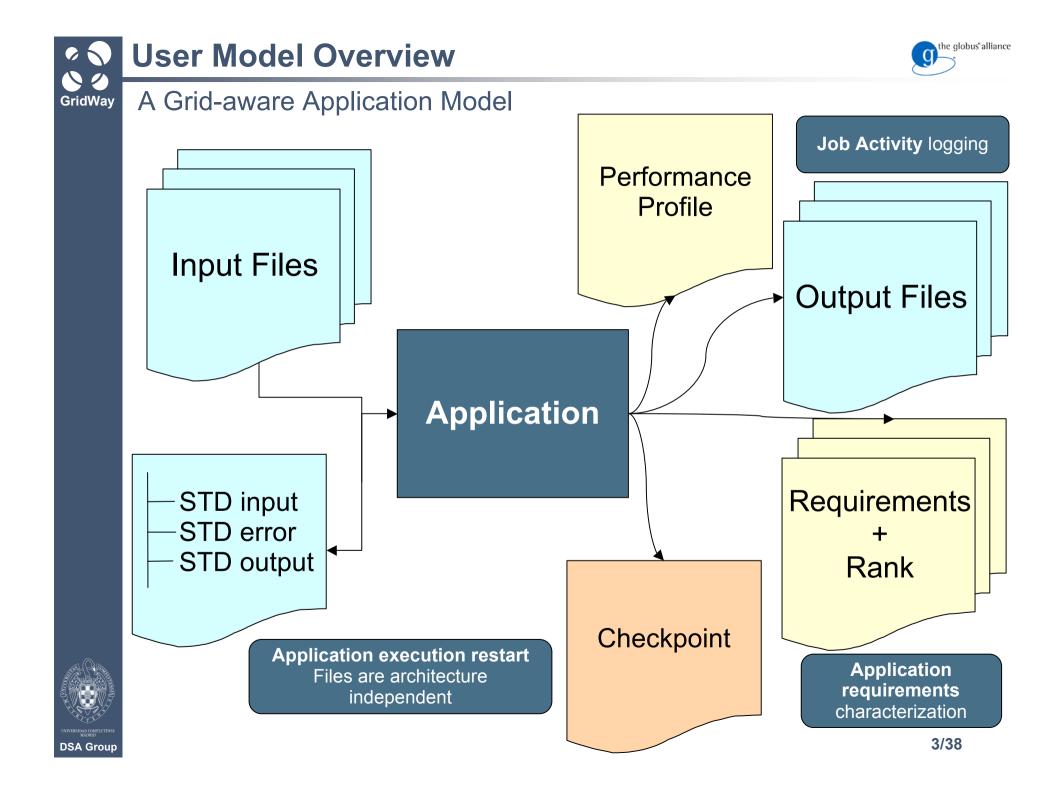

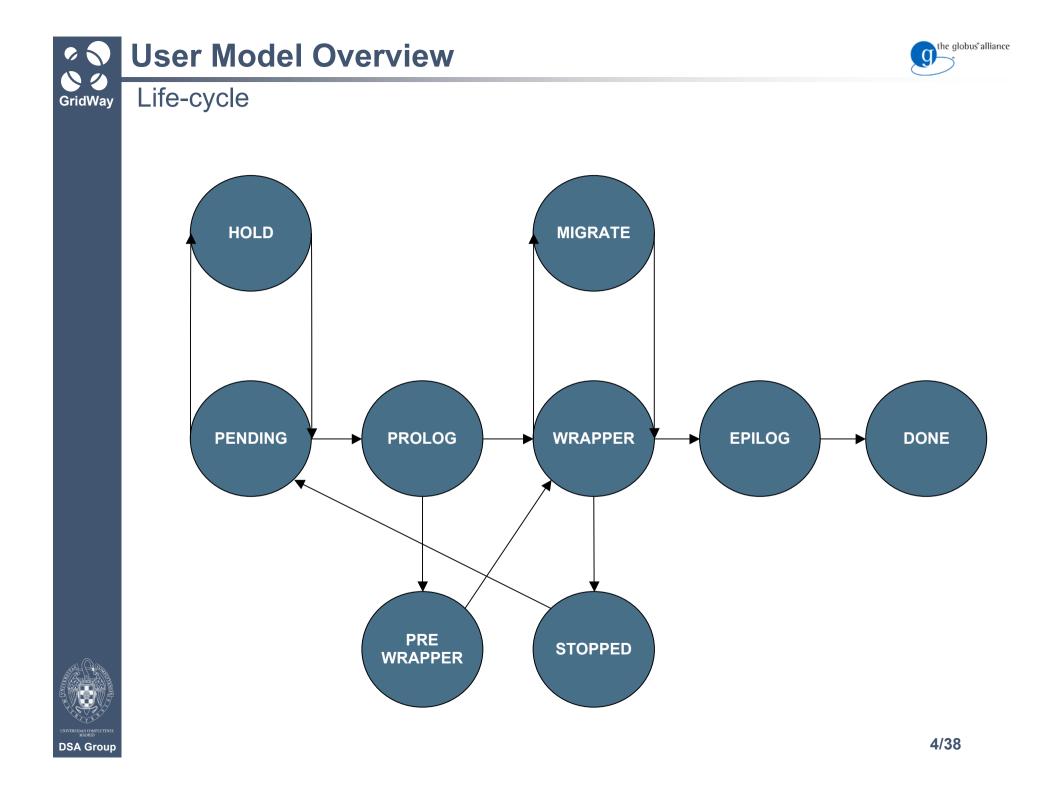

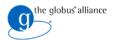

## User Model Overview

#### GridWay Main Commands

- . gwps: Shows job information and state
- gwhistory: Shows execution history
- . gwkill: Sends signals to a job (kill, stop, resume, reschedule)
- . gwsubmit: Submits a job or array
- . gwwait: Waits for job's end (any, all, set)
- gwuser: User Monitoring
- . gwhost: Host Monitoring
- gwacct: Accounting

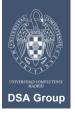

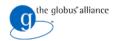

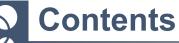

**/** 

GridWay

- 1. User Model Overview
- 2. Usage Scenarios
- 3. Job Definition
- 4. Commands in detail
- 5. JSDL

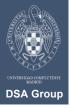

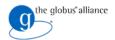

## Single Job

- Create your proxy.
- Create a simple Job Template:

EXECUTABLE = /bin/ls

- and save it as jt in directory example.
- Use *gwsubmit* command to submit the job:

\$ gwsubmit -t example/jt

• Use gwhost command to see available resources:

| HID PRIO | OS AR              | RCH MHZ   | %CPU MEM(F | T) DISK(F/T)     | N(U/F/T) LRMS | HOSTNAME            |
|----------|--------------------|-----------|------------|------------------|---------------|---------------------|
| 0 1      | Linux2.6.17-2-6 x8 | 86 3216   | 0 44/2     | 27 76742/118812  | 0/0/2 Fork    | cygnus.dacya.ucm.es |
| 1 1      |                    | 0         | 0          | 0/0              | 0/0/0         | orion.dacya.ucm.es  |
| 2 1      | Linux2.6.18-4-a x8 | 86 6 2211 | 100 819/1  | 03 77083/77844   | 0/2/4 PBS     | hydrus.dacya.ucm.es |
| 3 1      | Linux2.6.17-2-6 x8 | 86 3216   | 163 1393/2 | 27 101257/118812 | 0/2/2 Fork    | draco.dacya.ucm.es  |
| 4 1      | Linux2.6.18-4-a x8 | 86_6 2211 | 66 943/1   | 003 72485/77844  | 0/5/5 SGE     | aquila.dacya.ucm.es |

#### • and get more detailed information specifying a Host ID:

| \$ gwhost (<br>HID PRIO<br>0 1 | ARC<br>2-6 x86 |                | MEM(F/T)<br>50/2027 |   | SK(F/T)<br>/118812 | N(U/F/T)<br>0/0/2 |               | HOSTNAME<br>cygnus.dacya.ucm.es |
|--------------------------------|----------------|----------------|---------------------|---|--------------------|-------------------|---------------|---------------------------------|
| QUEUENAME<br>default           | L(F/T)<br>/2   | WALLT C<br>0 - | COUNT MAXR<br>) -1  | ~ |                    | DISPATCH<br>NULL  | PRIORITY<br>O |                                 |

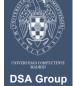

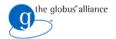

**Usage Scenarios** Single Job GridWav

#### • Check the resources that match job requirements with gwhost -m 0:

| \$ g | whost -m 0 |      |      |       |                     |
|------|------------|------|------|-------|---------------------|
| HID  | QNAME      | RANK | PRIO | SLOTS | HOSTNAME            |
| 0    | default    | 0    | 1    | 0     | cygnus.dacya.ucm.es |
| 2    | default    | 0    | 1    | 3     | hydrus.dacya.ucm.es |
| 2    | qlong      | 0    | 1    | 3     | hydrus.dacya.ucm.es |
| 2    | qsmall     | 0    | 1    | 3     | hydrus.dacya.ucm.es |
| 3    | default    | 0    | 1    | 0     | draco.dacya.ucm.es  |
| 4    | all.q      | 0    | 1    | 3     | aquila.dacya.ucm.es |
|      |            |      |      |       |                     |

• Follow the evolution of the job with gwps command:

| \$ gwps      |     |      |    |          |          |         |         |      |       |                         |
|--------------|-----|------|----|----------|----------|---------|---------|------|-------|-------------------------|
| USER         | JID | DM   | EM | START    | END      | EXEC    | XFER    | EXIT | NAME  | HOST                    |
| gwtutorial00 | 0   | done |    | 20:16:28 | 20:18:16 | 0:00:55 | 0:00:08 | 0    | stdin | aquila.dacya.ucm.es/SGE |
| tinova       | 1   | done |    | 12:26:46 | 12:31:15 | 0:03:55 | 0:00:08 | 0    | stdin | hydrus.dacya.ucm.es/PBS |
| tinova       | 2   | pend |    | 12:38:38 | ::       | 0:00:00 | 0:00:00 |      | t.jt  |                         |
|              |     |      |    |          |          |         |         |      |       |                         |

• HINT: Use *gwps* -*c* <*seconds*> for continuous output.

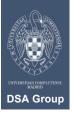

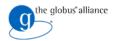

GridWay Single Job

 $\checkmark$ 

• See the job history with *gwhistory* command:

\$ gwhistory 4 HID START END PROLOG WRAPPER EPILOG MIGR REASON QUEUE HOST 2 12:58:04 12:58:16 0:00:06 0:00:04 0:00:02 0:00:00 ---- default hydrus.dacya.ucm.es/PBS

• Once finished... time to retrieve the results:

```
$ ls -lt stderr.4 stdout.4
-rw-r--r- 1 tinova tinova 0 2007-09-07 12:58 stderr.4
-rw-r--r- 1 tinova tinova 72 2007-09-07 12:58 stdout.4
$ cat stdout.4
job.env
stderr.execution
stderr.wrapper
stdout.execution
stdout.wrapper
```

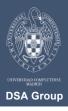

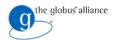

GridWay Array Jobs

• Defining the problem - calculation of the  $\pi$  Number:

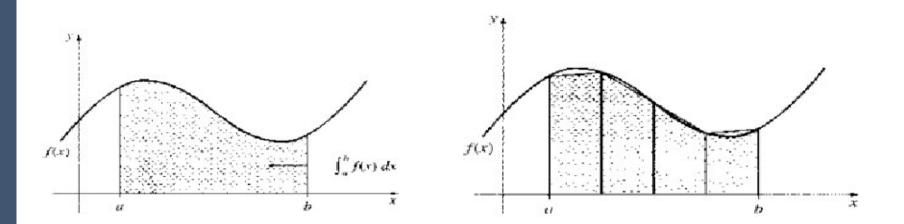

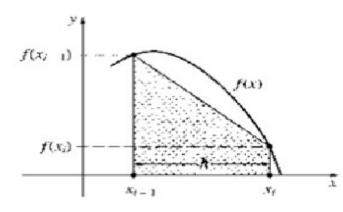

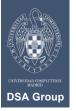

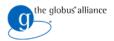

GridWay Array Jobs

 $\checkmark$ 

#### • pi.c calculates each slice:

```
#include <string.h>
#include <stdlib.h>
int main (int argc, char** args)
  int task id;
  int total tasks;
  long long int n;
  long long int i;
  double 1 sum, x, h;
  task id = atoi(args[1]);
  total tasks = atoi(args[2]);
  n = atoll(args[3]);
  fprintf(stderr, "task id=%d total tasks=%d n=%lld\n", task id,
total tasks, n);
  h = 1.0/n;
  1 \, \text{sum} = 0.0;
  for (i = task id; i < n; i += total tasks)</pre>
  {
    x = (i + 0.5) *h;
    1 \text{ sum } += 4.0/(1.0 + x*x);
  1
  l sum *= h;
  printf("%0.12g\n", l sum);
  return 0;
```

\$ gcc -03 pi.c -o pi

- pi arguments:
  - Task ID
  - Total tasks
  - Integral intervals

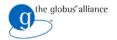

• Create a job template (pi.jt):

```
EXECUTABLE = pi
ARGUMENTS = $(TASK_ID) $(TOTAL_TASKS) 100000
STDOUT_FILE = stdout_file.$(TASK_ID)
STDERR_FILE = stderr_file.$(TASK_ID)
RANK = CPU_MHZ
```

• Submit the array of jobs:

```
$ gwsubmit -v -t pi.jt -n 4
ARRAY ID: 0
TASK JOB
0 3
1 4
2 5
3 6
```

• Use the gwwait command to wait for the jobs:

```
$ gwwait -v -A 0
0 : 0
1 : 0
2 : 0
3 : 0
```

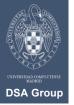

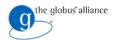

GridWay Array Jobs

• At the end we have the following STDOUT files:

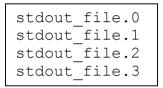

• Sum the contained values to get the value of  $\pi$ :

\$ awk 'BEGIN {sum=0} {sum+=\$1} END {printf "Pi is %0.12g\n", sum}' stdout\_file.\*
Pi is 3.1415926536

• IDEA: Embedding all in script? Check the examples directory ...

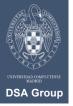

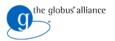

#### GridWay MPI JObs

- With fine-grain parallelism apps (allow low latency communication)
- $\bullet$  Again, we are going to use the  $\pi$  example
  - All the files needed can be found in \$GW\_LOCATION/examples/mpi
- Assuming an MPI aware pi.c, we use mpicc to compile it:

mpicc -O3 mpi.c -o mpi

• Now we create a Job Template (mpi.jt)

| EXECUTABLE                 | = mpi                                              |
|----------------------------|----------------------------------------------------|
| STDOUT_FILE<br>STDERR_FILE | <pre>= stdout.\${JOB_ID} = stderr.\${JOB_ID}</pre> |
| RANK<br>TYPE<br>NP         | = CPU_MHZ<br>= "mpi"<br>= 2                        |

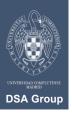

• and then we submit it to GridWay as any other job

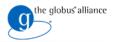

#### GridWay Workflow Jobs

- GridWay can handle workflows with the following functionality:
  - Sequence, parallelism, branching and looping structures
  - The workflow can be described in an abstract form without referring to specific resources for task execution
  - Quality of service constraints and fault tolerance are defined at task level
- Job dependencies specified by using the *-d* option of the *gwsubmit* command

- \$ gwsubmit -v -t A.jt JOB ID: 5
- \$ gwsubmit -v -t B.jt -d "5" JOB ID: 6
- \$ gwsubmit -v -t C.jt -d "5" JOB ID: 7
- \$ gwsubmit -t C.jt -d "6 7"

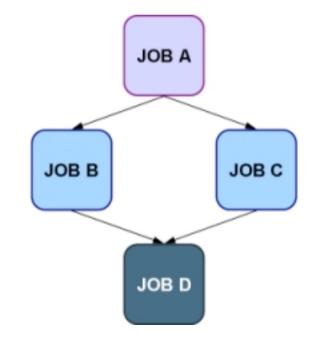

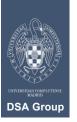

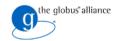

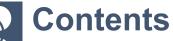

 $\checkmark$ 

GridWay

- 1. User Model Overview
- 2. Usage Scenarios
- 3. Job Definition
- 4. Commands in detail
- 5. JSDL

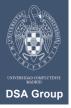

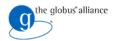

#### GridWay Job Template

#### Generic

NAME = Name of the job.

#### Execution

- EXECUTABLE = Executable file.
- ARGUMENTS = Arguments for the executable.
- ENVIRONMENT = User defined, comma-separated, environment variables.
- TYPE = "Single", "multiple" and "mpi" (like GRAM).
- NP = Number of processors in MPI jobs.

#### I/O Files

- INPUT\_FILES = A comma-separated pair of "local remote" filenames.
- OUTPUT\_FILES = A comma-separated pair of "remote local" filenames.

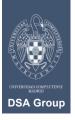

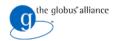

#### GridWay Job Template

#### **Standard Streams**

- STDIN\_FILE = Standard Input file.
- STDOUT\_FILE = Standard Output file.
- STDERR\_FILE = Standard Error file.

#### **Check pointing**

- RESTART\_FILES = Checkpoint files, architecture independent.
- CHECKPOINT\_INTERVAL = Seconds for checkpoint files transfer.
- CHECKPOINT\_URL = GridFTP URL to store checkpoint files.

#### **Resource Selection**

- REQUIREMENTS = Boolean expression. If true, host will be considered for scheduling.
- RANK = Numerical expression evaluated for each host considered for scheduling.

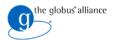

GridWay Job Template

#### Scheduling

- RESCHEDULING\_INTERVAL = How often GridWay searches better resources for the job.
- RESCHEDULING\_THRESHOLD = Migration will occur when a better resource is discovered and job is running less than this threshold.
- DEADLINE = Deadline of job start.

#### Performance

- SUSPENSION\_TIMEOUT = Max suspension time in local job management system.
- CPULOAD\_THRESHOLD = Load threshold for the CPU assigned to job.
- MONITOR = Optional program to monitor job performance.

#### **Fault Tolerance**

RESCHEDULE\_ON\_FAILURE = Behaviour in case of failure.

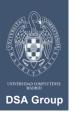

• NUMBER\_OF\_RETRIES = Retries in case of failure.

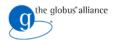

Gridway Job Template

**Job Definition** 

#### **Advanced Job Execution**

- WRAPPER = Script for wrapper.
- PRE\_WRAPPER = Optional program to be executed before the actual job (i.e. additional remote setup).
- PRE\_WRAPPER\_ARGUMENTS = Arguments for pre-wrapper program.

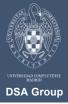

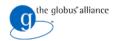

GridWay File Definition

#### I/O Files

- General Syntax: SRC1 DST1, SRC2 DST2,...
- Absolute path: EXECUTABLE = /bin/ls
- GridFTP URL: INPUT\_FILES = gsiftp://machine/tmp/input\_exp1 input
- File URL: INPUT\_FILES = file:///etc/passwd
- Name: INPUT\_FILES = test\_case.bin
  - NOTE: The source names for output files MUST be a single name, do not use absolute paths or URLs

#### **Standard Streams**

- Any of the above methods except:
  - STDIN\_FILE : Cannot specify a destination name
  - {STDOUT, STDERR}\_FILE : Cannot specify a source name (only destination)

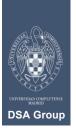

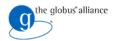

#### GridWay Variable Substitution

#### Generics

- Variables can be used in the value string of each option
  - with the format: \${GW\_VARIABLE}
- These variables are substituted at run time with its corresponding value.
  - For example: STDOUT\_FILE = stdout.\${JOB\_ID}

#### Valid Variables

- \$ { JOB\_ID } Job ID.
- \${ARRAY\_ID} Job array ID. -1 if job is not in any.
- \${TASK\_ID} Task ID within job array. -1 if job is not in any.
- \${ARCH} Architecture of selected execution hosts.
- \$ { PARAM } Allows assignment of arbitrary start and increment values for array jobs (e.g. file naming patterns).
- \${MAX\_PARAM} Upper bound for the \${PARAM} variable.

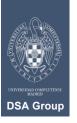

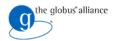

#### GridWay Resource Selection

Two variables can be used to define valid resources for a given job.

- REQUIREMENTS: Express conditions that BAN resources
- RANK: Express conditions over the PREFERENCE of resources

Requirements

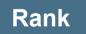

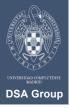

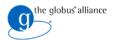

#### GridWay Resource Selection

- HOSTNAME FQDN.
- **ARCH** Architecture of execution host.
- **OS\_NAME** Operative System.
- **OS\_VERSION** Operative System version.
- CPU\_MODEL CPU model.
- **CPU\_MHZ** CPU speed in MHZ.
- **CPU\_FREE** Percentage of free CPU.
- CPU\_SMP CPU SMP size.
- NODECOUNT Number of nodes.
- **SIZE\_MEM\_MB** Memory size in MB.
- **FREE\_MEM\_MB** Free memory in MB.
- SIZE\_DISK\_MB Disk space in MB.

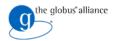

#### GridWay Resource Selection

- FREE\_DISK\_MB Free disk space in MB.
- LRMS\_NAME Name of local DRM system.
- LRMS\_TYPE Type of local DRM system.
- **QUEUE\_NAME** Name of the queue.
- **QUEUE\_NODECOUNT** Number of queue nodes.
- **QUEUE\_FREENODECOUNT** Free queue nodes.
- **QUEUE\_MAXTIME** Max wall time for jobs in queue.
- **QUEUE\_MAXCPUTIME** Max CPU time of jobs in queue.
- **QUEUE\_MAXCOUNT** Max jobs that can be submitted in one request.
- **QUEUE\_MAXRUNNINGJOBS** Max running jobs in queue.
- **QUEUE\_MAXJOBSINQUEUE** Max queued jobs in queue.
- **QUEUE\_DISPATCHTYPE** Queue dispatch type.
- **QUEUE\_PRIORITY** Priority of queue.
- **QUEUE\_STATUS** Status of queue (i.e. "active", "production").

- GW\_CPU\_MODEL
- GW\_TASK\_ID
- GW\_ARGUMENTS
- GW\_CPULOAD\_THRESHOLD
- GW\_RESTART\_FILES
- GW MEM MB
- GW\_CPU\_MHZ
- GW\_ARCH

Job Environment

- GW EXECUTABLE
- GW\_ARRAY\_ID GW\_RESTARTED

- The variables defined in the ENVIRONMENT are "sourced" in a bash shell
  - ENVIRONMENT = VAR = "`expr \${JOB\_ID} + 3`" # will set VAR to JOB\_ID + 3

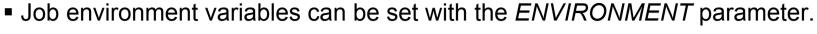

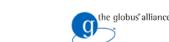

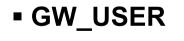

GW\_DISK\_MB

GW\_OS\_VERSION

- GW\_OS\_NAME
- **GW INPUT FILES**
- GW\_OUTPUT\_FILES
- GW\_JOB\_ID
- GW TOTAL\_TASKS

GridWay

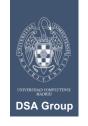

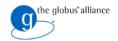

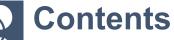

 $\checkmark$ 

GridWay

- 1. User Model Overview
- 2. Usage Scenarios
- 3. Job Definition
- 4. Commands in detail
- 5. JSDL

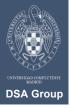

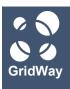

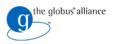

#### gwsubmit – submitting jobs

gwsubmit <-t template> [-n tasks] [-h] [-v] [-o] [-s start] \

[-i increment] [-d "id1 id2 ..."]

- -h Prints help.
- -t <template> The template file describing the job.
- -n <tasks> Submit an array job with the given number of tasks.
  - All the jobs in the array will use the same template.
- -s <start> Start value for custom param in array jobs. Default 0.
- -i <increment> Increment value for custom param in array jobs
  - Each task has associated the value PARAM=start+increment \* TASK\_ID, and MAX\_PARM = start+increment\*(tasks-1). Default 1.
- -d <"id1 id2..."> Job dependencies.
  - Submit the job on hold state, and release it once jobs with id1,id2,.. have successfully finished.
- -v Print to stdout the job ids returned by gwd.
- -o Hold job on submission.
- -p <priority> Initial priority for the job.

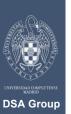

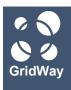

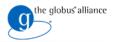

#### gwps – monitoring jobs

```
gwps [-h] [-u user] [-r host] [-A AID] [-s job_state] \
    [-o output_format] [-c delay] [-n] [job_id]
```

- -h Prints help.
- -u user Monitor only jobs owned by user.
- -r host Monitor only jobs executed in host.
- -A AID Monitor only jobs part of the array AID.
- -s job\_state Monitor only jobs in states matching that of job\_state.
- -o output\_format Formats output information, allowing the selection of which fields to display.
- -c <delay> This will cause gwps to print job information every <delay> seconds continuously (similar to top command).
- n Do not print the header.
- job\_id Only monitor this job\_id.

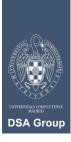

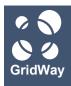

### **Commands in detail**

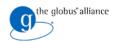

#### gwhistory – accesing job history

gwhistory [-h] [-n] <job\_id>

- -h Prints help.
- -n Do not print the header lines.
- **job\_id** Job identification as provided by gwps.

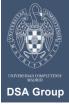

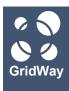

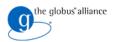

#### gwhost – monitoring hosts

gwhost [-h] [-c delay] [-nf] [-m job\_id] [host\_id]

- -h Prints help.
- -c <delay> This will cause gwhost to print job information every <delay> seconds continuously (similar to top command).
- -n Do not print the header.
- f Full format.
- -m <job\_id> Prints hosts matching the requirements of a given job.
- host\_id Only monitor this host\_id, also prints queue information.

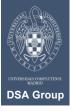

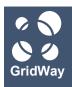

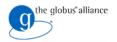

#### gwkill – signalling jobs

```
gwkill [-h] [-a] [-k | -t | -o | -s | -r | -l | -9] <job_id \
[job_id2 ...] | -A array_id>
```

- -h Prints help.
- -a Asynchronous signal, only relevant for KILL and STOP.
- -k Kill (default, if no signal specified).
- -**t** Stop job.
- -r Resume job.
- -o Hold job.
- -I Release job.
- -s Re-schedule job.
- -9 Hard kill, removes the job from the system without synchronizing remote job execution or cleaning remote host.
- job\_id [job\_id2 ...] Job identification as provided by gwps. You can specify a blank space separated list of job ids.
- -A <array\_id> Array identification as provided by gwps.

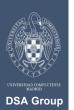

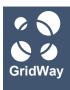

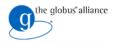

#### gwwait – waiting for jobs

gwwait [-h] [-a] [-v] [-k] <job\_id...| -A array\_id>

- -h Prints help.
- -a Any, returns when the first job of the list or array finishes.
- -v Prints job exit code.
- -k Keep jobs, they remain in fail or done states in the GridWay system.
  - By default, jobs are killed and their resources freed.
- -A <array\_id> Array identification as provided by gwps.
- job\_id ... Job ids list (blank space separated).

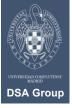

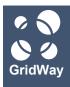

## Commands in detail

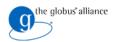

#### gwuser – accesing user information

gwuser [-h] [-n]

- -h Prints help.
- -n Do not print the header.

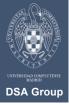

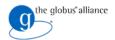

#### gwacct – accessing accounting information

```
gwacct [-h] [-n] [<-d n | -w n | -m n | -t s>]\
```

```
<-u user|-r host>
```

- -h Prints help.
- n Do not print the header.
- -d n | -w n | -m n | -t s> Take into account jobs submitted after certain date
  - specified in number of days (-d), weeks (-w), months (-m) or an epoch (-t).
- -u user Print usage statistics for user.
- -r hostname Print usage statistics for host.

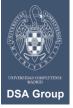

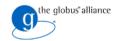

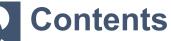

 $\checkmark$ 

GridWay

- 1. User Model Overview
- 2. Usage Scenarios
- 3. Job Definition
- 4. Commands in detail
- 5. JSDL

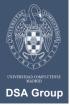

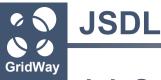

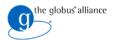

#### **Job Submission Description Language**

- describing the job requirements for submission to resources.
- https://forge.gridforum.org/sf/projects/jsdl-wg
- there are equivalences with GridWay Job Templates (GWJT)
  - a tool is packed with GridWay to make the transformation
    - accepts JSDL document via standard input
    - writes in the standard output the equivalent GWJT

\$ jsdl2gw
USE: JSDLParser JsdlFileName [GwjtFileName]

```
#This file was automatically generated by the JSDL2GWJT pase
EXECUTABLE=/bin/ls
ARGUMENTS=-la file.txt
STDIN_FILE=/dev/null
STDOUT_FILE=stdout.${JOB_ID}
STDERR_FILE=stderr.${JOB_ID}
ENVIRONMENT=LD_LIBRARY_PATH=/usr/local/lib
REQUIREMENTS=HOSTNAME="*.dacya.ucm.es" & ARCH="x86_32"
INPUT_FILES=file.txt
```

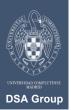

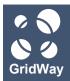

**Submission, Monitoring and Control of Jobs** 

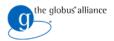

# Thank you for your attention!

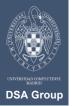